ΔΗΜΟΣΙΑ ΕΠΙΧΕΙΡΗΣΗ ΗΛΕΚΤΡΙΣΜΟΥ Α.Ε.

Υποστηρικτικές Λειτουργίες

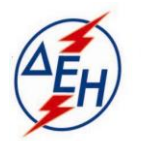

ΔΙΕΥΘΥΝΣΗ ΥΛΙΚΟΥ & ΠΡΟΜΗΘΕΙΩΝ ΣΤΟΥΡΝΑΡΗ 55 ΑΘΗΝΑ 10432

Διακήρυξη : **ΔΥΠ – 903927**

Αντικείμενο:Προμήθεια ανταλλακτικών του Οίκου TLT Turbo GmbH για τα I.D. Fan, τύπου TLT AN-SAF 36,5/21,2- 2 των Μονάδων I-IV για τον ΑΗΣ Αγ. Δημητρίου

## ΣΥΜΠΛΗΡΩΜΑ Νο 1

Με το παρόν Συμπλήρωμα Νο 1 της Διακήρυξης:

1. Παρατείνεται η προθεσμία υποβολής προσφορών μέχρι τη Δευτέρα 11.11.2019 και ώρα 13:00΄π.μ.

Οι λοιποί όροι της Αρχικής Διακήρυξης που δεν τροποποιούνται με το παρόν Συμπλήρωμα Νο 1, παραμένουν σε πλήρη ισχύ ως έχουν.

## ΑΠΟ ΤΗ ΔΗΜΟΣΙΑ ΕΠΙΧΕΙΡΗΣΗ ΗΛΕΚΤΡΙΣΜΟΥ Α.Ε.